### Smalltalk (1972)

プログラミング言語論 マッキン

# 本日の予定

- 講義(Smalltalk)
- 演習・課題説明
- 小テスト
- 次回の準備

### Smalltalk

- Alan Kay を中心にXeroxで開発された(1972)
- 当初はOSとして開発された
- 1980年にSmalltalk-80として公開
- 当初からすでにグラフィカルインタフェースを 持っており、Macintosh や Windowsへも大き な影響を与えた
- 「オブジェクト指向」言語の元祖

– ただし、今のオブジェクト指向とは考えが少し違う

– Simulaが初とする説もある

## Smalltalkの変遷

- Smalltalk-71 最初のSmalltalkプロトタイプ
- Smalltalk-72 アラン・ケイらから認められた 最初のSmalltalk
- Smalltalk-74
- Smalltalk-76
- Smalltalk-78
- Smalltalk-80 仕様公開

# Smalltalkの派生

- Smalltalk-80 (1980) 公開後、数多くの派生が 生まれる
- ObjectWorks → Visualworks (Smalltalk-80の 直系)
- IBM VisualAge Smalltalk
- GNU Smalltalk (CUIに特化)
- Apple Smalltalk → Squeak ( 教育向け・アラ ン・ケイらが開発) → eToys, Scratch (低学年 教育向け)

# オブジェクト指向

- あらゆるものが「オブジェクト」である – 原始型は無い
- オブジェクトには「メッセージ」を送る – 内部情報はいじれない
- コンピュータをひとつのオブジェクトとして考え ネットワークコンピュータの実現を目指した

#### 123 もオブジェクト 'Hello, world' もオブジェクト

メッセージを送る

'Hello, world' displayNl. 1234 printNl.

オブジェクト 'Hello, world' にメッセージdisplayNl を送る オブジェクト 1234 にメッセージprintNlを送る

※displayNl(小文字エル) printNl(小文字エル) New line の略

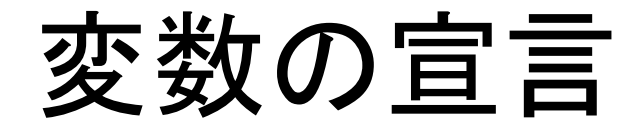

• 型は存在しないが、使う変数の宣言は必要 変数 a の宣言 | a |

複数の場合 | a b c |

### 代入

代入は := 例  $a := 123$ . b := 'Hello, world'.

## 標準出力

• print printNl display displayNl

'Hello, world' displayNl. 1234 printNl.

 $a:=10.$ a display.

演算

- + \* / などはメッセージなので、優先順位は左優 先のみ
- 1 + 2 \* 3 は 1 に + 2 を送り、その結果に \* 3 を送る。 つまり (1 + 2) \*3 と同じ

/ は分数(Fractionクラス)を返す // は整数の割り算 ¥¥ は割り算の整数あまり

比較演算

- < > <= >= = == ~= ~~ 比較演算もメッセージ
- Booleanクラスを返す
- a := 'Smalltalk'.
- $b := 'Smalltalk'.$
- $a = b$ . "true"  $a^{\sim}=b$ . "false"
- $a == b$ . "false"  $a^{\sim b}$ . "true"
- $2 + 3 = 3$ . "false"
- $3 = 3 + 2$ . "Object: true error: did not understand #+"

分岐

- Booleanクラスの ifTrue と ifFalse を使う
- 0 < 10 ifTrue: ['0 < 10' displayNl].
- 5 < 3 ifFalse: ['5 < 5' displayNl].
- 5 = 5 ifTrue: ['5 = 5' displayNl] ifFalse: ['5 != 5' displayNl].

## 繰り返し

• Integerクラスの timesRepeat

10 timesRepeat: ['Hello, world!' displayNl].

• BlockClosureクラスのrepeat, whileTrue, whileFalse 例1)

['Hello, world!' displayNl] repeat.

例2)

 $i := 1$ .

[i printNl.

- $i := i + 1$ .
- i < 10] whileTrue.

標準入力

n := stdin nextLine asInteger.

# ランダムの簡単な作り方

- 範囲(Interval)
- 1 to: 10

### • 範囲からランダムで値を一つ選ぶ例 random  $:=$   $(1 \text{ to} : 10)$  atRandom.